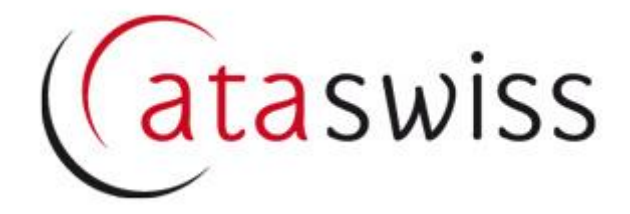

# **Fact Sheet für Carnet-Inhaber**

(ATASwiss Version 10.2022)

### **Inhalt**

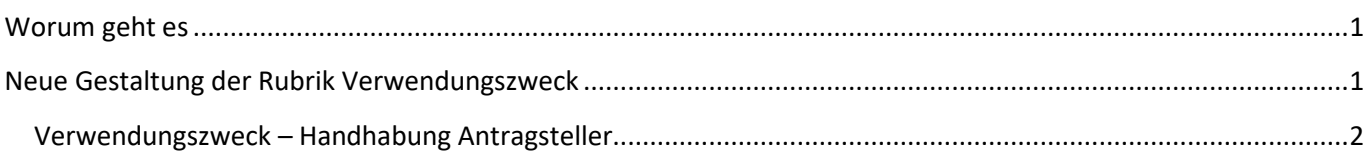

#### <span id="page-0-0"></span>**Worum geht es**

Die Rubrik Verwendungszweck wurde neugestaltet. Ab sofort ist dieses Update online aufgeschaltet und verfügbar:

## <span id="page-0-1"></span>**Neue Gestaltung der Rubrik Verwendungszweck**

**Die drei bisher bekannten** Verwendungszwecke stehen weiterhin unverändert zur Verfügung.

- Ausstellungen/Messen/Kongresse
- Berufsmaterial
- Warenmuster

**Neu stehen zwei zusätzliche** Verwendungszwecke zur Wahl.

- Sportzwecke
- Tiere

Wird einer der neuen Verwendungszwecke angegeben, muss in einem zweiten Schritt via Dropdown-Menu die passende Tätigkeit gemäss Istanbul-Abkommen angegeben werden.

#### **Der Verwendungszweck «Andere»** wurde umgestaltet.

 Das freie Textfeld steht nicht mehr zur Verfügung, stattdessen muss eine Option aus einer vordefinierten Dropdown-Liste gewählt werden.

#### <span id="page-1-0"></span>**Verwendungszweck – Handhabung Antragsteller**

Auf der Benutzeroberfläche sieht die Rubrik **Verwendungszwecke** neu folgendermassen aus:

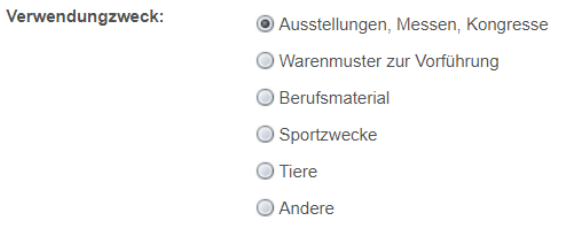

Wird einer der altbekannten Verwendungszwecke ausgewählt, bleibt für die User alles beim Alten. Wird einer der neuen Verwendungszwecke (Sportzwecke, Tiere) oder der Verwendungsweck «andere» gewählt, müssen die User zwei Schritte ausführen.

1. Schritt: Verwendungszweck durch Klick auf das passende Optionsfeld bestimmen.

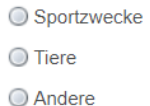

2. Schritt: Beabsichtigte Tätigkeit mittels Mausklick aus der Dropdown-Liste auswählen. Beispiel: Verwendungszweck «Sportzwecke», Tätigkeit «Wintersport»

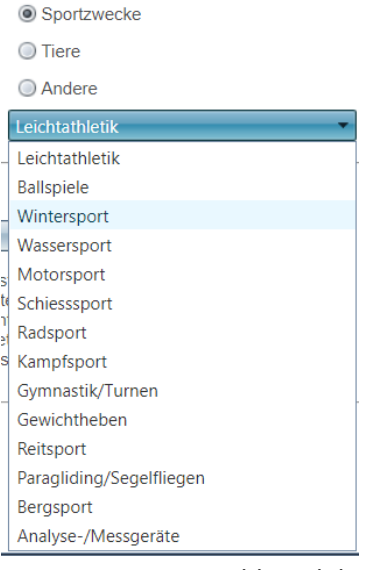

Die getätigte Auswahl wird durch Klick des Save-Buttons (oberer Bildschirmrand) abgeschlossen. Danach wird der Verwendungszweck auf der Benutzeroberfläche folgendermassen angezeigt:

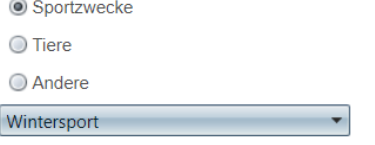

Für die Verwendungszwecke «Tiere» und «Andere» ist das Vorgehen identisch.

Bei Fragen oder für weitere Auskünfte wenden Sie sich an Ihre Handelskammer. Die Kontaktangaben für die Handelskammer Ihrer Region finden Sie unter [Carnets ATA Suisse \(ataswiss.ch\).](https://www.ataswiss.ch/ChooseChamber.aspx)